**J¸ï.J¸ï.J¯ï.¹ ¥ÀÆgÀPÀ ¥ÀjÃPÉë – 2021 S.S.L.C SUPPLEMENTARY EXAMINATION – 2021** ಕರ್ನಾಟಕ ಪ್ರೌಢ ಶಿಕ್ಷಣ ಪರೀಕ್ಷಾ ಮಂಡಳಿ, ಮಲ್ಲೇಶ್ವರಂ, ಬೆಂಗಳೂರ – 560 003 **KARNATAKA SECONDARY EDUCATION EXAMINATION BOARD, MALLESWARAM, BENGALORE - 560 003**

**¥ÀwæPÉ / Paper – 02**

ವಿಷಯ : ಪ್ರಥಮ ಭಾಷೆ + ದ್ವಿತೀಯ ಭಾಷೆ + ತೃತೀಯ ಭಾಷೆ / ಎನ್.ಎಸ್.ಕ್ಯೂ.ಎಫ್ **Subjects : First Language + Second Language + Third Language / NSQF (PÀ£ÀßqÀ ªÀÄvÀÄÛ EAVèµï ªÀiÁzsÀåªÀÄ / Kannada And English Medium)**

> ಉತ್ತರಗಳ ಸಂಕೇತ **Key Answers**

<u>ಸಂಕೇತ ಸಂಖ್ಯೆ : 86-K/E ರಾಜ್ಯ ಮಾರ್ ಮಾಡಿದ್ದಾರ್ ಮಾಡಿಕೊಂಡು ರಾಜೇನ್ ನಂತರ ನೀಡಿಸಿದ್ದಾರೆ.</u>

ಒಟ್ಟು ಪ್ರಶ್ನೆಗಳ ಸಂಖ್ಯೆ : 40+40+40=120] **[Total No. of Questions : 40+40+40=120** 

ವಿಷಯ : ಮಾಹಿತಿ ತಂತ್ರಜ್ಞಾನ

## **Subject : Information Technology**

## ಮಾಹಿತಿ ತಂತ್ರಜ್ಞಾನ / Information Technology

ಕೆಳಗಿನ ಪ್ರತಿಯೊಂದು ಪ್ರಶ್ನೆಗಳಿಗೆ/ಅ**ಪೂರ್ಣ ಹೇಳಿಕೆಗಳಿಗೆ ನಾಲ್ಕು ಆಯ್ಕೆಗಳನ್ನು** ನೀಡಲಾಗಿದೆ. ಅವುಗಳಲ್ಲಿ  $\,$ ಸರಿಯಾದ ಉತ್ತರವನ್ನು ಆರಿಸಿ ನಿಮಗೆ ನೀಡಿರುವ OMR ಉತ್ತರ ಪತ್ರಿಕೆಯಲ್ಲಿ ಕಪ್ಪು/ನೀಲಿ ಶಾಹಿಯ ಬಾಲ್ ಪಾಯಿಂಟ್ ಪೆನ್**ನಿಂದ ಸರಿಯಾದ ಆಯ್ಕೆಯನ್ನು ಶೇಡ್ ಮಾಡಿರಿ**.

**Four choices are given for each of the following questions / incomplete statements. Choose the correct answer among them and shade the correct option in the OMR** sheet given to you with a black / blue ball point pen.  $[40 \times 1 = 40]$ 

## [81\)]({DBF 1}) ಎಲ್ಲಾ ಗಣಕಯಂತ್ರಗಳೂ ಸಮಾನ ಸ್ಥಿತಿಯನ್ನು ಹೊಂದಿರುವ ಜಾಲಗಳು

- A) ಪೀರ್–ಟು–ಪೀರ್ (ಪಿ2ಪಿ) B) ಕ್ಷೈಂಟ್ ಸರ್ವರ್
- C) qÀAiÀįï C¥ï D) r.J¸ï.J¯ï

ಉತ್ತರ: (A) ಪೀರ್-ಟು-ಪೀರ್ (ಪಿ2ಪಿ)

## **2401 (Information Technology)** *[P.T.O.*

#### **Networks in which all computers have an equal status are**

- A) Peer-to Peer (P2P) B) Client server
- C) Dial up D) DSL
- Ans: (A) Peer-to Peer (P2P)

[82\)]({DBF 2}) ಸೌಂಡ್**ಸೆಂಟ್ರಿಯು, ಕೆಳಗಿನ ಯಾವ ದೌರ್ಬಲ್ಯಗಳನ್ನು** ಹೊಂದಿರುವ ಗಣಕಯಂತ್ರ ಬಳಕೆದಾರರಿಗೆ ಸಹಾಯ ಮಾಡಲು ವಿನ್ಯಾಸಗೊಳಿಸಲಾಗಿದೆ

- A) ಶ್ರವಣೀಂದ್ರಿಯ ದುರ್ಬಲತೆ B) ದೃಷ್ಟಿ ದುರ್ಬಲತೆ
- C) PÉÊ £ÀqÀÄPÀ D) r¸ÉèQìAiÀiÁ

ಉತ್ತರ: (A) ಶ್ರವಣೀಂದ್ರಿಯ ದುರ್ಬಲತೆ

#### **Sound sentry is designed to help users of computers with**

- A) Auditory impairments B) Visual impairment
- C) Hand tremors D) Dyslexia
- Ans: (A) Auditory impairments

[83\)]({DBF 3}) ಈ ಕೆಳಗಿನವುಗಳಲ್ಲಿ ಯಾವುದು ತಕ್ಷಣ ರವಾನೆ ಮಾಡುವ ತಂತ್ರಾಂಶವಲ್ಲ?

- A) ಗೂಗಲ್ ಟಾಕ್ B) ಯಾಹೂ! ಮೆಸೆಂಜರ್
- C) ರಿಡಿಫ್ ಬೋಲ್ D) ಎಸ್ ಕ್ಯೂ ಎಲ್

ಉತ್ತರ : (D) ಎಸ್ ಕ್ಯೂ ಎಲ್

#### **Which one of the following is NOT an instant messaging software?**

- A) Google Talk B) Yahoo! Messenger
- C) Rediff BOL D) SQL

Ans: (D) SQL

#### **2401 (Information Technology) -2-**

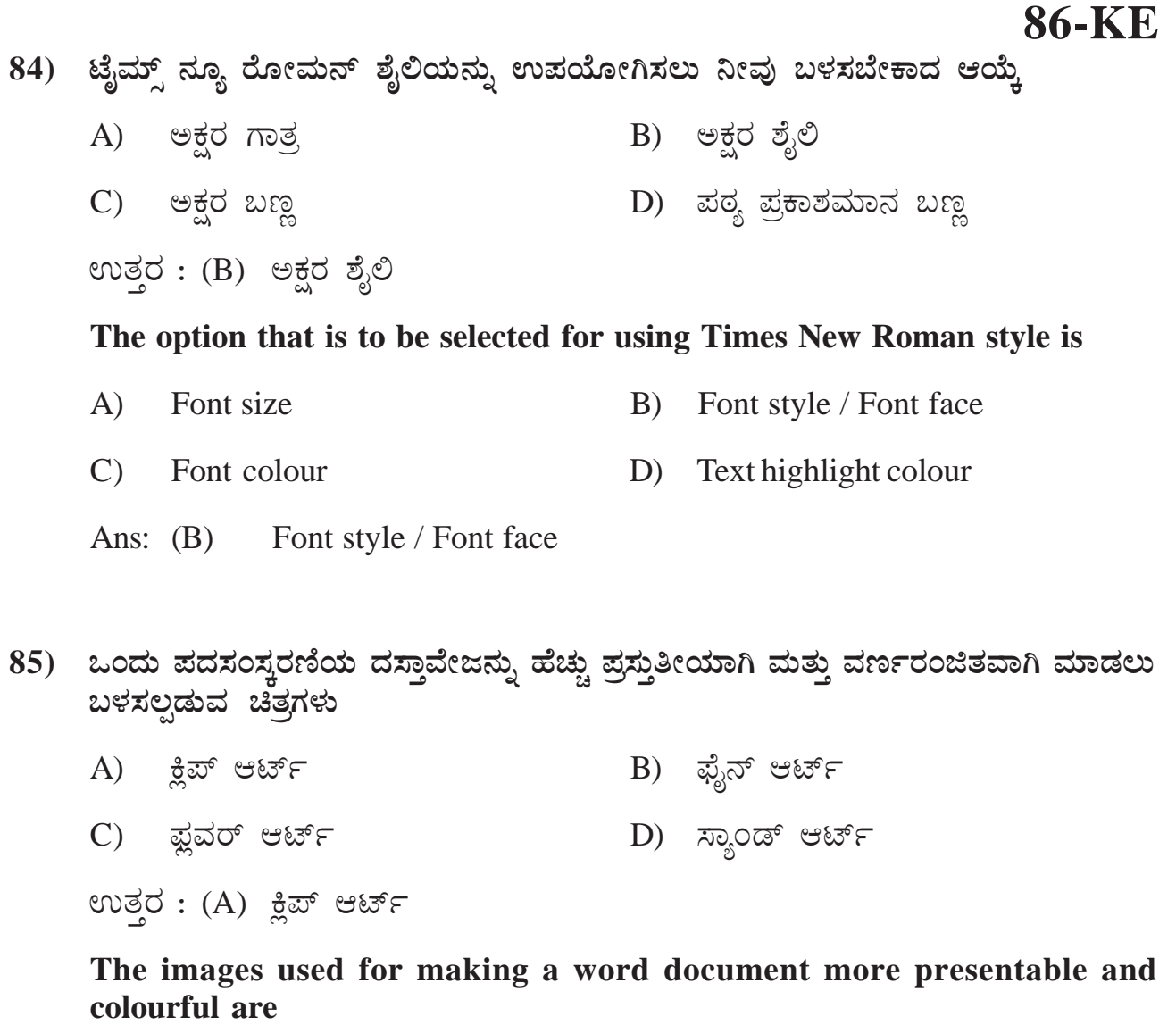

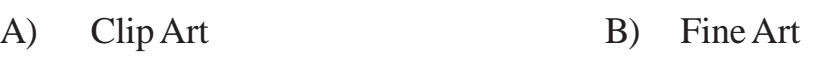

C) Flower Art D) Sand Art

Ans: (A) Clip Art

- ${\bf 86)}$  ${\bf 86)}$  ${\bf 86)}$  ಆಯ್ಕೆ ಮಾಡಿಕೊಂಡಿರುವ ವಾಕ್ಯದ ಮೊದಲ ಪದದ ಮೊದಲ ಅಕ್ಷರವನ್ನು ದೊಡ್ಡ ಅಕ್ಷರವನ್ನಾಗಿ **ಪರಿವರ್ತಿಸಲು ಇರುವ ಆಯ್ಕೆ** 
	- A) ದೊಡ್ಡ ಅಕ್ಷರ B) ವಾಕ್ಯ ಪ್ರಕರಣ
	- C) ಟಾಗಲ್ ಕೇಸ್ PÉ D) ಕೇಸ್ ಬದಲಾಯಿಸಿ

ಉತ್ತರ :  $(B)$  ವಾಕ್ಯ ಪ್ರಕರಣ

**2401 (Information Technology) -3-**

**CCERF/CCERR 86-KE**

**The option available for converting first character in the first word of selected sentence into capital letter is**

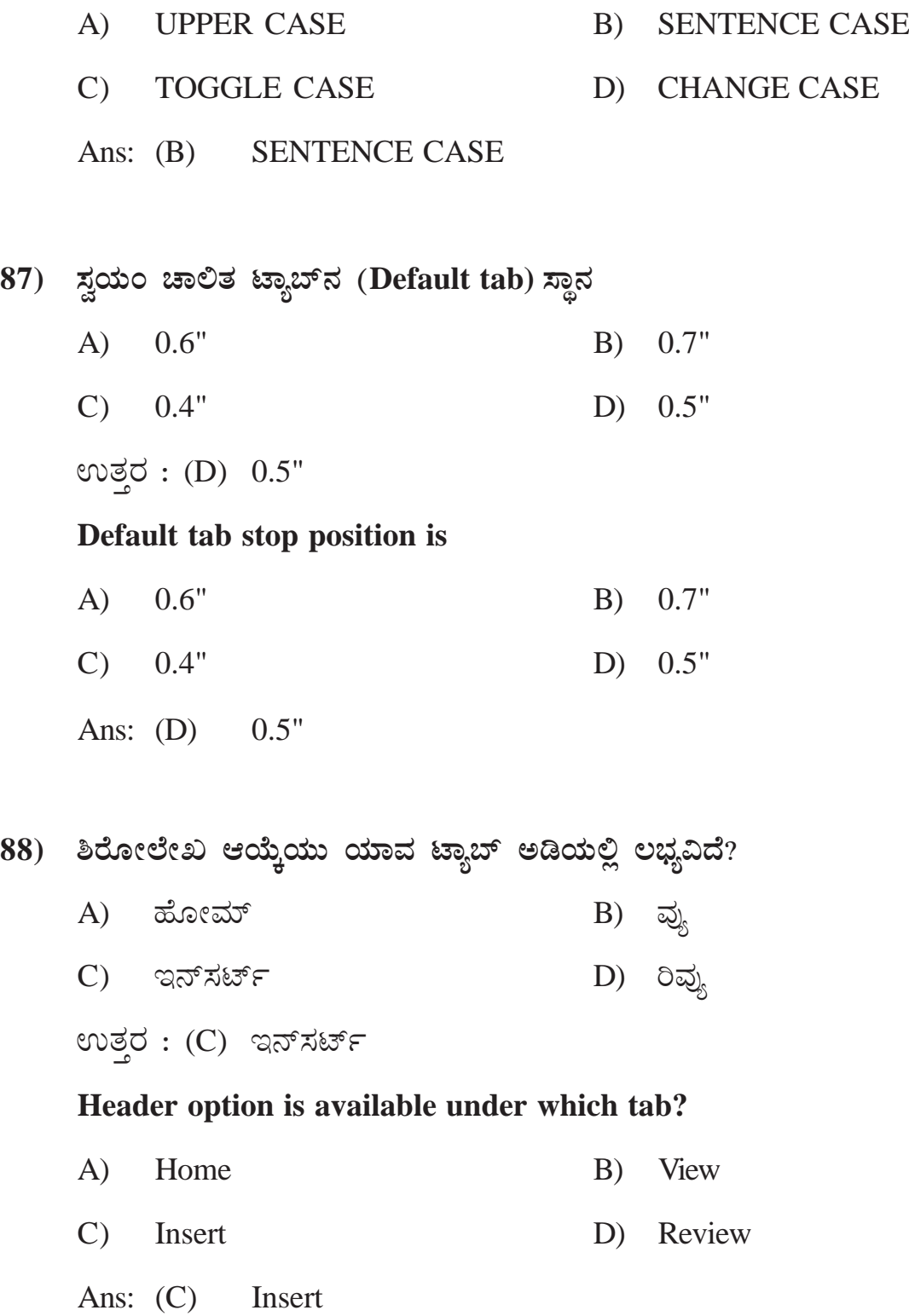

**2401 (Information Technology) -4-**

# **86-KE**

89) ದತ್ತಾಂಶದ ಚಿತ್ರಾತ್ಮಕ ನಿರೂಪಣೆಯೇ B) ಪಠ್ಯ A) ನಕ್ಷೆ C) ಕೋಷ್ಣಕ D) ಅಡ್ಡಸಾಲು ಉತ್ತರ : (A) ನಕ್ಷೆ The graphical representation of data is  $\bf{A}$ Chart  $B)$ **Text**  $\mathbf{C}$ ) Table D) Row Ans:  $(A)$ Chart 90) ನೂರು ಸಂಖ್ಯೆಗಳನ್ನು ಇಳಿಕೆ ಕ್ರಮದಲ್ಲಿ ಜೋಡಿಸಲು ಬಳಸಬೇಕಾದ ಆಯ್ಕೆ A) ಸಾರ್ಟ್  $B)$  ಕಾರ್ಯ C) ಶೈಲಿ D) ಟಿಪ್ಪಣಿ ಉತ್ತರ : (A) ಸಾರ್ಟ್ The option to be used for arranging hundred numbers in descending order is Sort  $A)$  $B)$ **Task** C) Style D) Note

Ans:  $(A)$ Sort

91) ಈ ಕೆಳಗಿನವುಗಳಲ್ಲಿ ಯಾವುದು ನಕ್ಷೆಯ ಅಂಶವಲ್ಲ?

- B) ದತ್ತಾಂಶದ ಬಿಂದುಗಳು A) ಲೇಜೆಂಡ್
- C) ಪ್ಲಾಟ್ ಪ್ರದೇಶ D) ಪ್ರಿಂಟ್ ಪ್ರದೇಶ

ಉತ್ತರ: (D) ಪ್ರಿಂಟ್ ಪ್ರದೇಶ

**2401 (Information Technology)**  $-5 [**P**.**T**.**O**.$ 

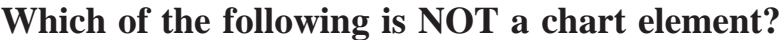

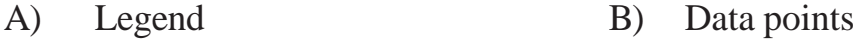

- C) Plot Area D) Print Area
- Ans: (D) Print Area

# [92\)]({DBF 12}) ಕೆಳಗಿನವುಗಳಲ್ಲಿ ಯಾವುದನ್ನು ಅಡಿಟಿಪ್ಪಣಿ ಪ್ರದೇಶದಲ್ಲಿ ಸೇರಿಸಲು ಸಾಧ್ಯವಿಲ್ಲ?

- A) ಮಟದ ಸಂಖ್ಯೆ B) ವಿಡಿಯೋ
- C) ಚಿತ್ತ ಅಧಿಕಾರಿ D) ಲೇಖಕನ ಹೆಸರು

evaci : (B) aacion

#### **Which of the following items cannot be added to footer area?**

- A) Page number B) Video
- C) Image D) Name of the author
- Ans: (B) Video

## [93\)]({DBF 13}) **ದಸ್ತಾವೇಜಿನ ಆಯ್ದ ಪ್ರದೇಶಗಳನ್ನು ಮಾತ್ರ ನೀವು** ವೀಕ್ಷಿಸಲು ಬಯಸಿದರೆ ನೀವು ಬಳಸಬಹುದಾದ **DAiÉÄÌ**

- A) ಪೇಜ್ ಲೇಔಟ್ ಫ್ಯ್ ಎಫ್ B) ಘುಲ್ ಸ್ಕ್ರೀನ್
- C) £ÁªÀÄð¯ï ªÀÅå D) PÀ¸ÀÖA ªÀÇå¸ï

ಉತ್ತರ : (D) ಕಸ್ಟಂ ವ್ಯೂಸ್

## **The option you make use of to view selected areas of word document is**

- A) Page layout B) Full screen
- C) Normal view D) Custom views
- Ans: (D) Custom views

**2401 (Information Technology) -6-**

# **CCERTIFY CCERTIFY B6-KE**

- [94\)]({DBF 14}) ಒಂದು ವಿತರಿತ ಹಾಳೆಯಲ್ಲಿ, ಅಡ್ಡಸಾಲು ಅಥವಾ ಉದ್ದಸಾಲನ್ನು ಮರೆ ಮಾಡಲು ಫಾರ್ಮಾಟ್ ಆಯ್ಕೆಯನ್ನು ಬಳಸಬೇಕು ಈ ಆಯ್ಕೆಯು ಲಭ್ಯವಿರುವ ಗುಂ**ಮ** 
	- A) ಸೆಲ್ಸ್ ಗುಂಪು B) ಇಲ್ಲಸ್ಟೇಷನ್ಸ್ ಗುಂಪು
	- C) «AqÉÆÃ¸ï UÀÄA¥ÀÄ D) ¸Ámïð & ¦ü®Ögï UÀÄA¥ÀÄ

ಉತ್ತರ : (A) ಸೆಲ್ಫ್ ಗುಂಮ

#### **To hide a row or a column in a spreadsheet, format option should be used, this option is available under the group.**

- A) Cells group B) Illustrations group
- C) Windows group D) Sort and filter group
- Ans: (A) Cells group

[95\)]({DBF 15}) ವಿತರಿತ ಹಾಳೆಯಲ್ಲಿ ಆಟೋಸಮ್ ಆಯ್ಕೆಗೆ ಸಂಬಂಧಿಸಿದಂತೆ ಸರಿಯಾದ ಹೇಳಿಕೆ

- A) ಇದು ಕೋಶಗಳಲ್ಲಿನ ಮೌಲ್ಯಗಳನ್ನು ಸೂತ್ರ ಬಳಸಿ ಕೂಡುತ್ತದೆ
- B) ಇದು ಕೋಶಗಳಲ್ಲಿನ ಮೌಲ್ಯಗಳನ್ನು ಯಾವುದೇ ಸೂತ್ರ ಬಳಸದೆ ಕೂಡುತ್ತದೆ
- C) ಇದು ಕೋಶಗಳಲ್ಲಿನ ಮೌಲ್ಯಗಳನ್ನು ಏರಿಕೆ ಕ್ರಮದಲ್ಲಿ ಜೋಡಿಸುತ್ತದೆ
- D) ಇದು ಕೋಶಗಳಲ್ಲಿನ ಮೌಲ್ಯಗಳನ್ನು ಇಳಿಕೆ ಕ್ರಮದಲ್ಲಿ ಜೋಡಿಸುತ್ತದೆ

ಉತ್ತರ : (B) ಇದು ಕೋಶಗಳಲ್ಲಿನ ಮೌಲ್ಯಗಳನ್ನು ಯಾವುದೇ ಸೂತ್ರ ಬಳಸದೆ ಕೂಡುತ್ತದೆ

**The correct statement with respect to Autosum option in spreadsheet is**

- A) It adds values in cells using formula
- B) It adds values in cells without using formula
- C) It arranges values in cells in Ascending order
- D) It arranges values in cells in Descending order
- Ans: (B) It adds values in cells without using formula

**2401 (Information Technology) -7-**

[96\)]({DBF 16}) **aದ ಸಂಸ್ಕರಣ ತಂತ್ರಾಂಶದಲ್ಲಿ, ಕ್ಷಿಪ್ ಆರ್ಟ್ ಲಭ್ಯವಿರುವ** ಗುಂಪು

- A) ಪೇಜಸ್ B) ಹೇಡರ್ & ಘೂಟರ್
- C) E®è¸ÉÖçõÀ£ïì D) ¹A§¯ïì

ಉತ್ತರ : (C) ಇಲ್ಲಸ್ಟೇಷನ್ಸ್

#### **In word processing software, clip art is available under the group.**

- A) Pages B) Header and Footer
- C) Illustrations D) Symbols
- Ans: (C) Illustrations

[97\)]({DBF 17}) ದಸ್ತಾವೇಜುವಿನಲ್ಲಿ ವಸ್ತುಗಳನ್ನು ಎಂಬೆಡೆಡ್ ಮಾಡುವಾಗ, ಇ–ಮೈಲ್ ಮಾಡಲು ತೊಂದರೆ enoಟಾಗಬಹುದು ಏಕೆಂದರೆ

- A) ದಸಾವೇಜುವಿನ ಗಾತ್ತ ಕಡಿಮೆಯಾಗುತದೆ
- B) ದಸ್ತಾವೇಜುವಿನ ಫಾರ್ಮಾಟ್ ಬದಲಾಗುತ್ತದೆ
- C) ದಸ್ತಾವೇಜುವಿನ ಗಾತ್ರ ಬದಲಾಗುವುದಿಲ್ಲ
- D) ದಸ್ತಾವೇಜುವಿನ ಗಾತ್ರ ಹೆಚ್ಚಾಗುತ್ತದೆ

ಉತ್ತರ : (D) ದಸ್ತಾವೇಜುವಿನ ಗಾತ್ರ ಹೆಚ್ಚಾಗುತ್ತದೆ

#### **When you embedded the objects in a document, you may have trouble for emailing because,**

- A) The size of document decreases
- B) The format of document changes
- C) The size of document remains same
- D) The size of document increases
- Ans: (D) The size of document increases

#### **2401 (Information Technology) -8-**

[98\)]({DBF 18}) ಪ್ರಸ್ತುತಿಯ ಪಠ್ಯಭಾಗವನ್ನು ಮಾತ್ರ ಮುದ್ರಿಸಬೇಕಾದಲ್ಲಿ ಬಳಸಬೇಕಾದ ಆಯ್ಕೆ

A) ಹ್ಯಾಂಡ್ ಔಟ್ಸ್ B) ಔಟ್ ಲೈನ್ C) ¸ÉèöÊqïì ¥Àgï-¥ÉÃeï D) ¥sÀÄ¯ï ¹Ìçãï ಉತ್ತರ : (B) ಔಟ್ ಲೈನ್

 **The option to be used to print only the text part of the presentation is**

- A) Handouts B) Outline
- C) Slides per page D) Full screen
- Ans: (B) Outline

[99\)]({DBF 19}) ಒಂದು ವಿತರಿತ ಹಾಳೆಯಲ್ಲಿ, ಬ್ರೇಕ್ಸ್ ಆಯ್ಕೆ ಲಭ್ಯವಿರುವ ಟ್ಯಾಬ್

- A) ಲೇಔಟ್ B) ಹೋಮ್
- C) qÉÃmÁ D) ªÀÅå

ಉತ್ತರ : (A) ಲೇಔಟ್

**In a spreadsheet, the breaks option is available under the tab.**

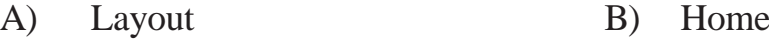

- C) Data D) View
- Ans: (A) Layout

[100]({DBF 20})) ಕೆಟಗರೈಜ್ ಡ್ರಾಪ್**ಡೌನ್ ಆಯ್ಕೆಯಿಂದ ಬಣ್ಣವನ್ನು ಆಯ್ಕೆ ಮಾಡಿಕೊಳ್ಳುವು**ದರಿಂದ, ನಾವು

- A) ಪಠ್ಯವನ್ನು ಪ್ರಕಾಶಮಾನವಾಗಿಸಬಹುದು
- B) ನೇಮಕಾತಿಯನ್ನು ವರ್ಗೀಕರಿಸಬಹುದು
- C) ನೇಮಕಾತಿಯನ್ನು ಮುದ್ರಿಸಬಹುದು
- D) ಪಠ್ಯದ ಹಿನ್ನಲೆ ಬಣ್ಣವನ್ನು ಬದಲಾಯಿಸಬಹುದು

ಉತ್ತರ : (B) ನೇಮಕಾತಿಯನ್ನು ವರ್ಗೀಕರಿಸಬಹುದು

### **2401 (Information Technology) -9-**

# **CCERTIFY CCERTIFY B6-KE**

**By selecting a colour from categorize dropdown list, we can**

- A) Highlight the text
- B) Categorize an appointment
- C) Print an appointment
- D) Change background colour of text
- Ans: (B) Categorize an appointment

[101]({DBF 21})) ಒಂದು ರಿಲೇಷನಲ್ ಡೇಟಾಬೇಸ್ ಮ್ಯಾನೇಜ್**ಮೆಂಟ್ ಸಿಸ್ಟಮ್**ನಲ್ಲಿ ದತ್ತಾಂಶವು ಈ ರೂಪದಲ್ಲಿ  $x$ ಂಘಟಿತವಾಗಿರುತ್ತದೆ

- A) ಅಡ್ಡಸಾಲುಗಳು B) ಕಂಬಸಾಲುಗಳು
- C) PÉÆÃµÀÖPÀUÀ¼ÀÄ D) qÉÃmÁ mÉÊ¥ïUÀ¼ÀÄ

 $\omega$ ಶ್ದರ : (C) ಕೋಷ್ಟಕಗಳು

#### **In a relational database management system, data is organized in the form of**

- A) Rows B) Columns C) Tables D) Data types
- Ans: (C) Tables

[102]({DBF 22})) ಈ ಕೆಳಗಿನವುಗಳಲ್ಲಿ ಯಾವುದು ನ್ಯೂಮರಿಕ್ ಡೇಟಾ ಟೈಪ್**ನ ವಿಧವಲ್ಲ**?

- A) ರಿಯಲ್ B) ಕ್ಯಾರ್
- C) ¥sÉÆèÃmï D) qÀ§¯ï

ಉತ್ತರ : (B) ಕ್ಯಾರ್

#### **Which of the following is NOT a numeric data type?**

- A) REAL B) CHAR
- C) FLOAT D) DOUBLE

Ans: (B) CHAR

#### **2401 (Information Technology) -10-**

103) ಈ ಕೆಳಗಿನವುಗಳಲ್ಲಿ ಯಾವುದು ಡೇಟಾ ವ್ಯಾಖ್ಯಾನಿಸುವ ಭಾಷೆಯ ಹೇಳಿಕೆಯಾಗಿದೆ?

- A) ಆಲ್ಬರ್ B) ಎಡಿಟ್
- D) ಸೆಲೆಕ್ಸ್ C) ಓಪನ್

ಉತ್ತರ : (A) ಆಲ್ಟರ್

#### Which of the following is a data definition language statement?

- $A)$ **ALTER** B) EDIT
- $\mathcal{C}$ ) **OPEN**  $D)$ **SELECT**
- Ans:  $(A)$ **ALTER**

## 104) ಸೆಲೆಕ್ಟ್ ಹೇಳಿಕೆಯ ಐಚ್ಛಿಕ ವಿಧಿಗಳು

- A) ವೇರ್ ಮತ್ತು ಆರ್ಡ್ಡರ್ ಬೈ
- B) ಪ್ರೋಜರಲ್ ಮತ್ತು ನಾನ್ ಪ್ರೋಜರಲ್
- C) ಫ್ಲಾಟ್ ಫೈಲ್ ಮತ್ತು ರಿಲೇಷನಲ್
- D) ಡೇಟಾಟೈಪ್ ಮತ್ತು ಡೇಟಾಬೇಸ್

ಉತ್ತರ : (A) ವೇರ್ ಮತ್ತು ಆರ್ದ್ದರ್ ಬೈ

## The optional clauses of select statement are

- $A)$ WHERE and ORDER BY
- $B)$ Procedural and Non procedural
- C) Flat file and Relational
- $D)$ Data type and Database
- Ans: (A) WHERE and ORDER BY

#### 2401 (Information Technology)  $-11-$

105) ಪ್ರಸ್ತುತಿಯಲ್ಲಿ ಪರಿವರ್ತನೆಯನ್ನು ಸೇರಿಸಲು ಬಳಸಬೇಕಾದ ಟ್ಯಾಬ್

- B) ಡ್ಯುರೇಷನ್ A) ಟ್ರಾನ್ಷಿಷನ್
- C) ಅನಿಮೇಷನ್ಸ್ D) ಪೆಸೆಂಟೇಷನ್

ಉತ್ತರ : (C) ಅನಿಮೇಷನ್ಸ್

#### The tab to be used to insert a transition to your presentation is

- $A)$ Transition B) Duration
- C) Animations D) Presentation
- Ans: (C) Animations

## $106$ ) ಈ ಕೆಳಗಿನವುಗಳಲ್ಲಿ ಒಂದು ನೆಟ್ವರ್ಕಿಂಗ್ ಸಅನುಕೂಲವಲ್ಲ

- A) ದತ್ತಾಂಶ ಹಂಚಿಕೆ B) ಯಂತ್ರಾಂಶ ಹಂಚಿಕೆ
- C) ಅಂತರ್ಜಾಲ ಪ್ರವೇಶ ಹಂಚಿಕೆ D) ಕಾರ್ಯಹಾಳೆ ಹಂಚಿಕೆ
- ಉತ್ತರ: (D) ಕಾರ್ಯಹಾಳೆ ಹಂಚಿಕೆ

### One among the following is NOT an advantage of networking

- A) Data sharing B) Hardware sharing
- C) Internet access sharing D) Worksheet sharing
- Ans: (D) Worksheet sharing

107) ಕೆಲವು ಷರತ್ತುಗಳನ್ನು ಬಳಸಿಕೊಂಡು ನಿರ್ದಿಷ್ಟ ದತ್ತಾಂಶವನ್ನು ಹೊರ ತೆಗೆಯಲು ಬಳಸುವ ಆಯ್ಕೆ

- A) ಸಾರ್ಟ್ B) ಫಿಲ್ಸರ್
- C) ಸ್ಪೈಲ್ D) ಪಾಂಟ್

ಉತ್ತರ : (B) ಫಿಲ್ಸರ್

### The option used to extract a particular data using some conditions is

- $(A)$ Sort  $B)$ Filter
- $\mathbf{C}$ Style D) Font

Ans:  $(B)$ Filter

#### **2401 (Information Technology)**  $-12-$

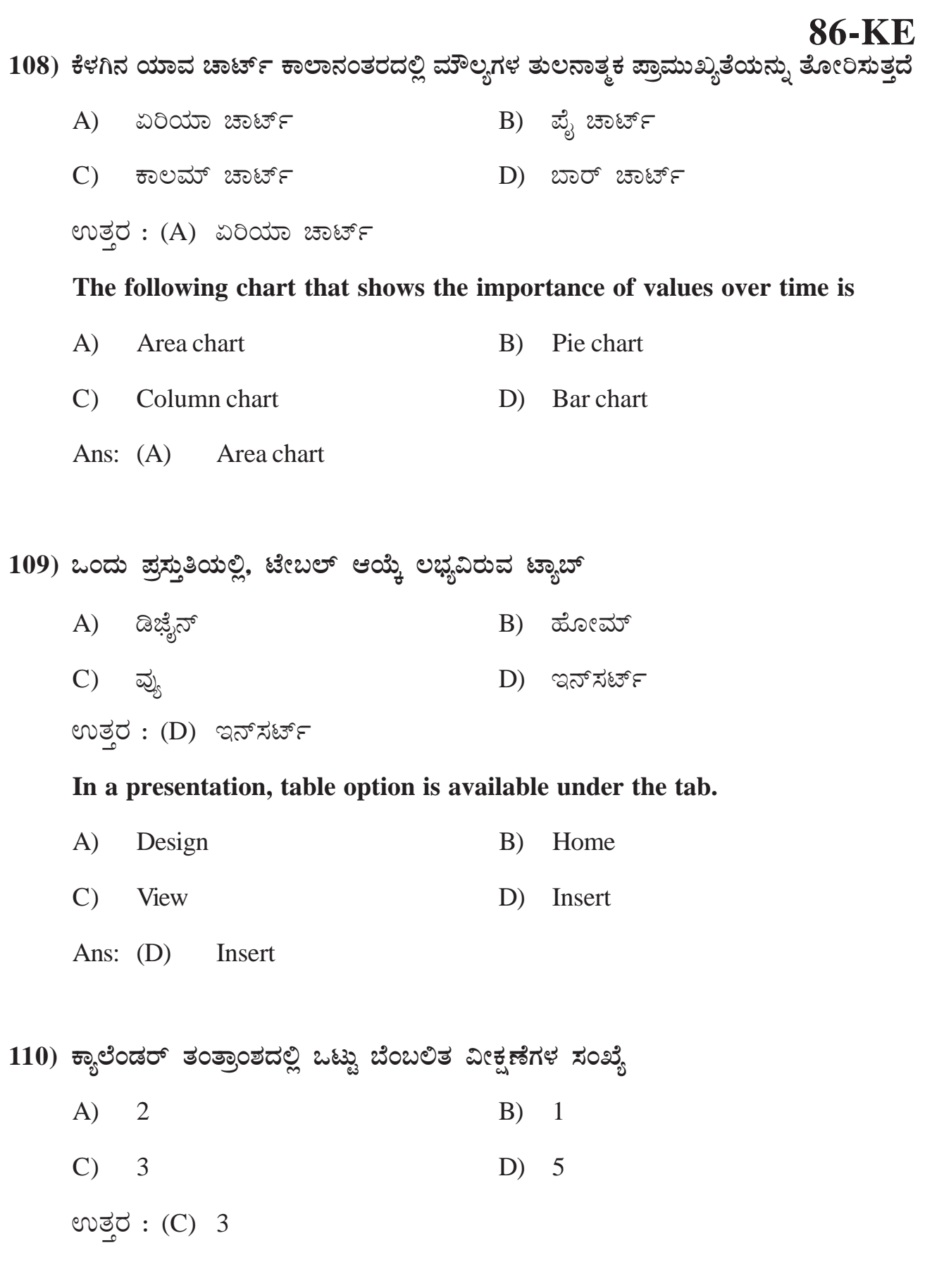

# **86-KE**

The number of views supported by a calendaring software are

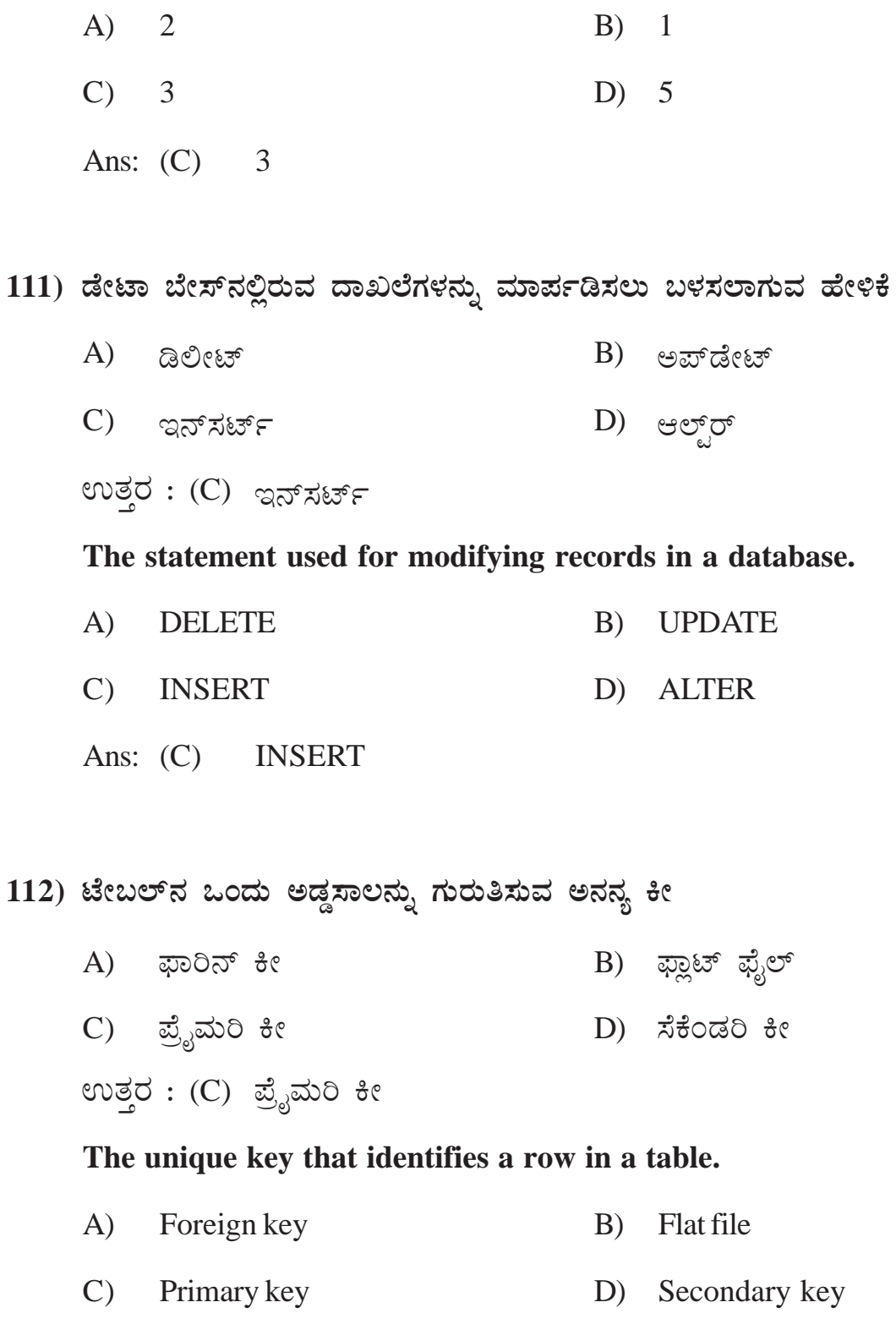

Ans: (C) Primary key

# 2401 (Information Technology) -14-

#### **[113]({DBF 29})) The underlined word in the sentence is**

#### **"May I help you?**

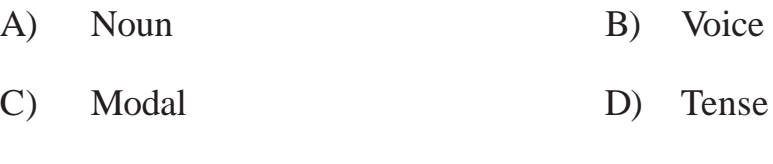

Ans: (C) Modal

#### **[114]({DBF 29})) "My friends moved to their native places"**

#### **The pronoun in the above sentence is**

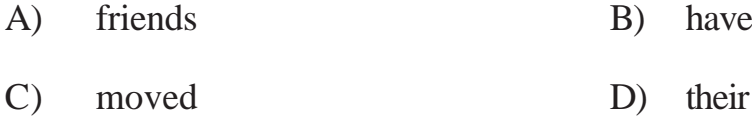

Ans: (D) their

#### **[115]({DBF 29})) Rashmi was happily dancing.**

#### **The underlined word in the above sentence is**

- A) Noun B) Pronoun
- C) Adverb D) Adjective
- Ans: (C) Adverb

#### **[116]({DBF 29})) While changing from direct speech to reported speech, the following will change to its past form**

- A) Verb B) Preposition
- C) Noun D) Article

Ans: (A) Verb

#### **2401 (Information Technology) -15-** *[P.T.O.*

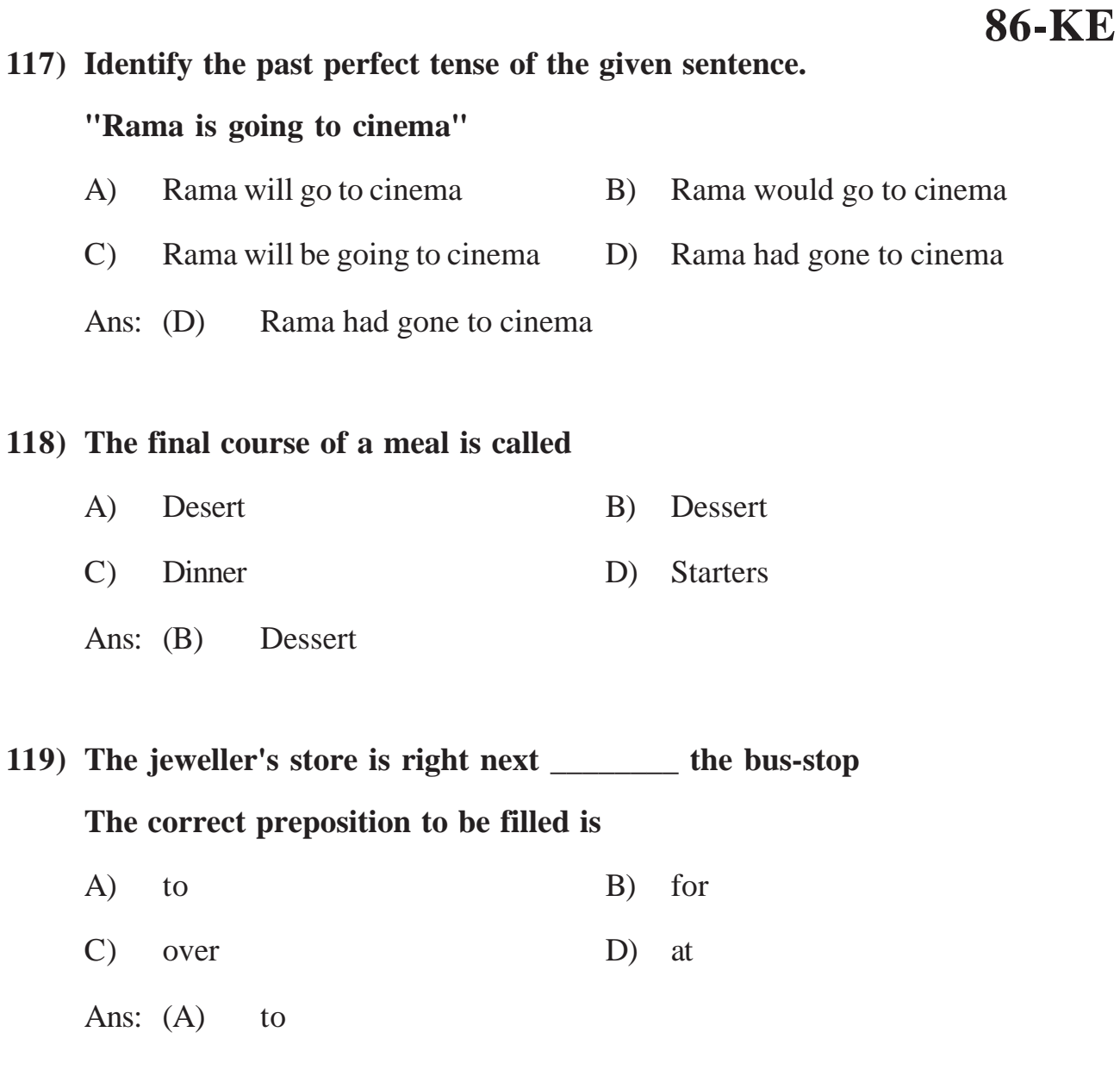

**[120]({DBF 29})) I came to see you \_\_\_\_\_\_\_ you are not well.**

**The suitable connector/ conjunction to be filled is**

- A) so B) yet
- C) thus D) because
- Ans: (D) because

**[118]({DBF 29}))** 

## M M M

**2401 (Information Technology) -16-**